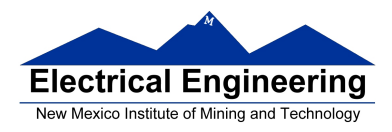

## **EE 554 – Miniproject II**

#### **Introduction**

Many feedback systems have components that load each other. The two RC circuits shown in Figure 1 are connected in cascade, so that the output from the first circuit is the input to the second.

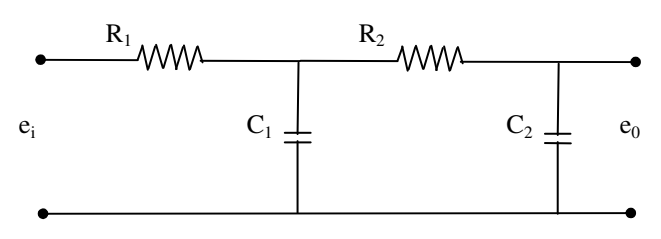

**Figure 1.** Electrical System

Where  $e_i$  is the input voltage, and  $e_0$  is the output voltage, or the voltage at the capacitor  $C_2$ . The capacitances C1 and C2 are not charged initially. The second stage of the circuit  $(R_2C_2$  portion) produces a loading effect on the first stage portion  $(R_1C_1$  portion). The transfer function between  $E_0(s)$  and  $E_i(s)$  is given by:

$$
\frac{E_0(s)}{E_i(s)} = \frac{1}{(R_1C_1s + 1)(R_2C_2s + 1) + R_1C_2s}
$$

$$
= \frac{1}{R_1C_1R_2C_2s^2 + (R_1C_1 + R_2C_2 + R_1C_2)s + 1}
$$

The term  $R_1C_2$ s in the denominator of the transfer function represents the interaction of two simple RC circuits. Since  $(R_1C_1 + R_2C_2 + R_1C_2)^2 > 4 R_1C_1R_2C_2$ , the two roots of the denominator are real.

### **Description of the project**

Your team is required to investigate the closed-loop implementation of the system described above, on an Altera FPGA board. Use the values  $R_1 = R_2 = 10 \text{ k}\Omega$  and  $C_1 = C_2$  $= 33 \mu$ F. A unity gain yields an overdamped system response. However, a proportional controller may be used to speed up the response of the system (by increasing the gain), at the expense of some overshoot.

A complete system is to be simulated on the FPGA. Using NIOSII and Quartus II, you need to design a system that will have one digital input and one digital output, as shown in Figure 2. The input will be connected to the reference input, i.e. a square wave signal. The output will be connected to a PWM subsystem and a driver. This arrangement will

# **EE 554 Fall 2011**

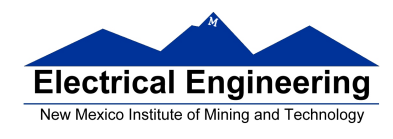

allow you to connect the output to a scope, and be able to show the response of the system in real-time.

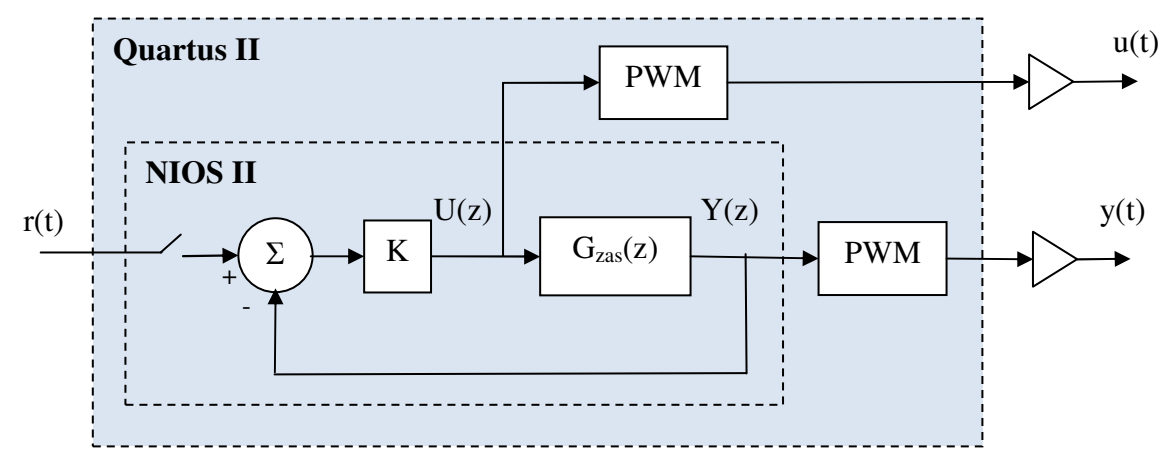

**Figure 2.** The closed-loop dynamic system

### **Requirements**

Your team needs to demonstrate a working system for a square wave signal. The system should be able to track the input by using different gain values for the proportional controller and sampling frequencies, as per your design.

### **Documentation**

You need to deliver a report that includes:

- A description of the process you followed to derive the digital system, i.e. difference equation.
- MATLAB code and plots of system simulation for the different parameters, i.e. gains and sampling intervals.
- Listing of the C code used to implement the digital system on the FPGA.
- Plots of the outputs of the system for the different parameters, as seen on the scope (if you can save the output to a file).

### **This project will be graded as follows:**

- **50% report.**
- **50% demonstration.**